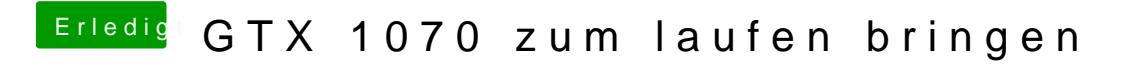

Beitrag von Heregailing vom 19. April 2017, 16:29

Um welches Spiel geht es denn überhaupt?